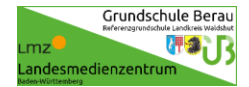

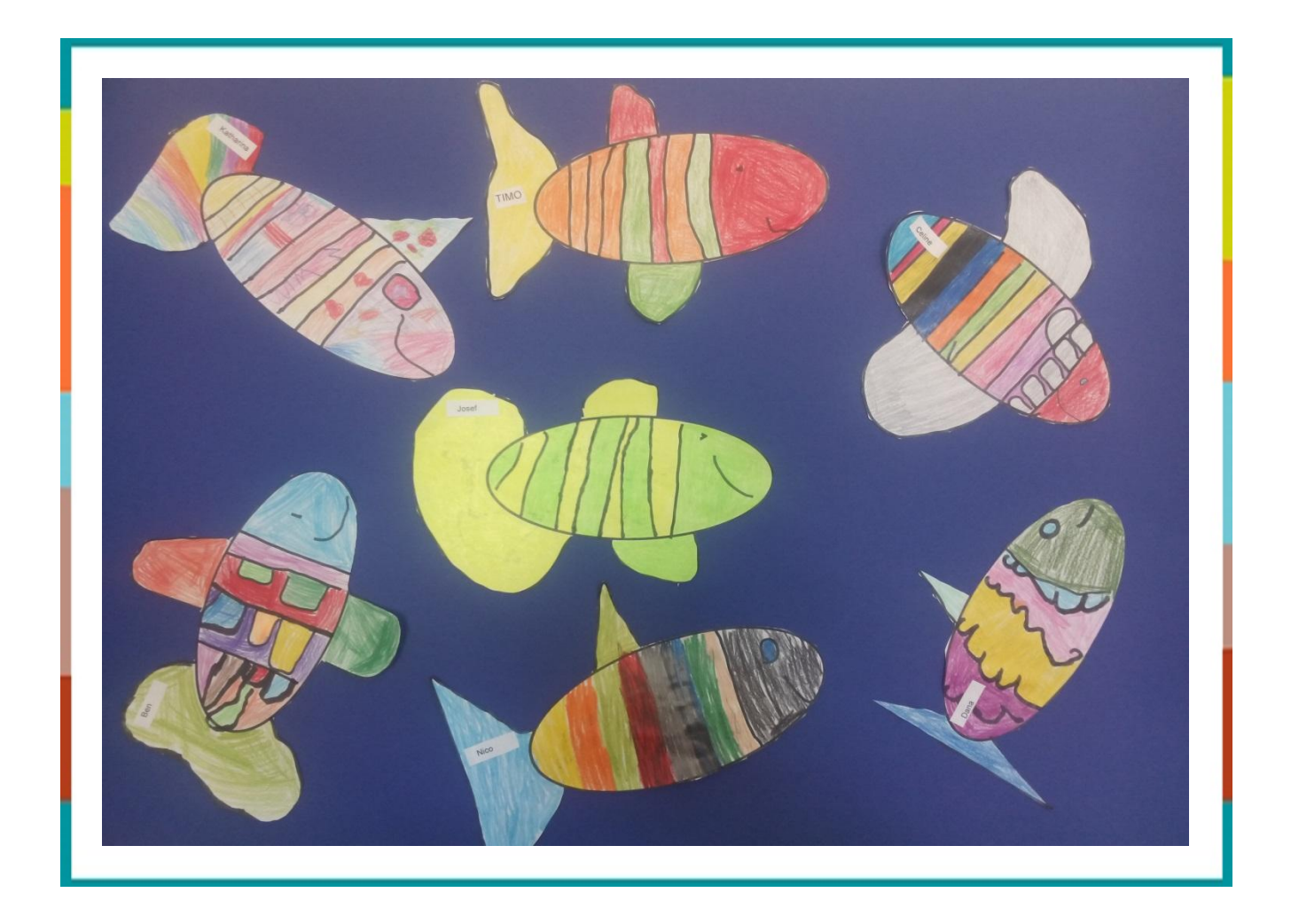

## Unterrichtsidee

Erste Schritte am Computer – Gestaltung eines Fisches

## Unterrichtsidee

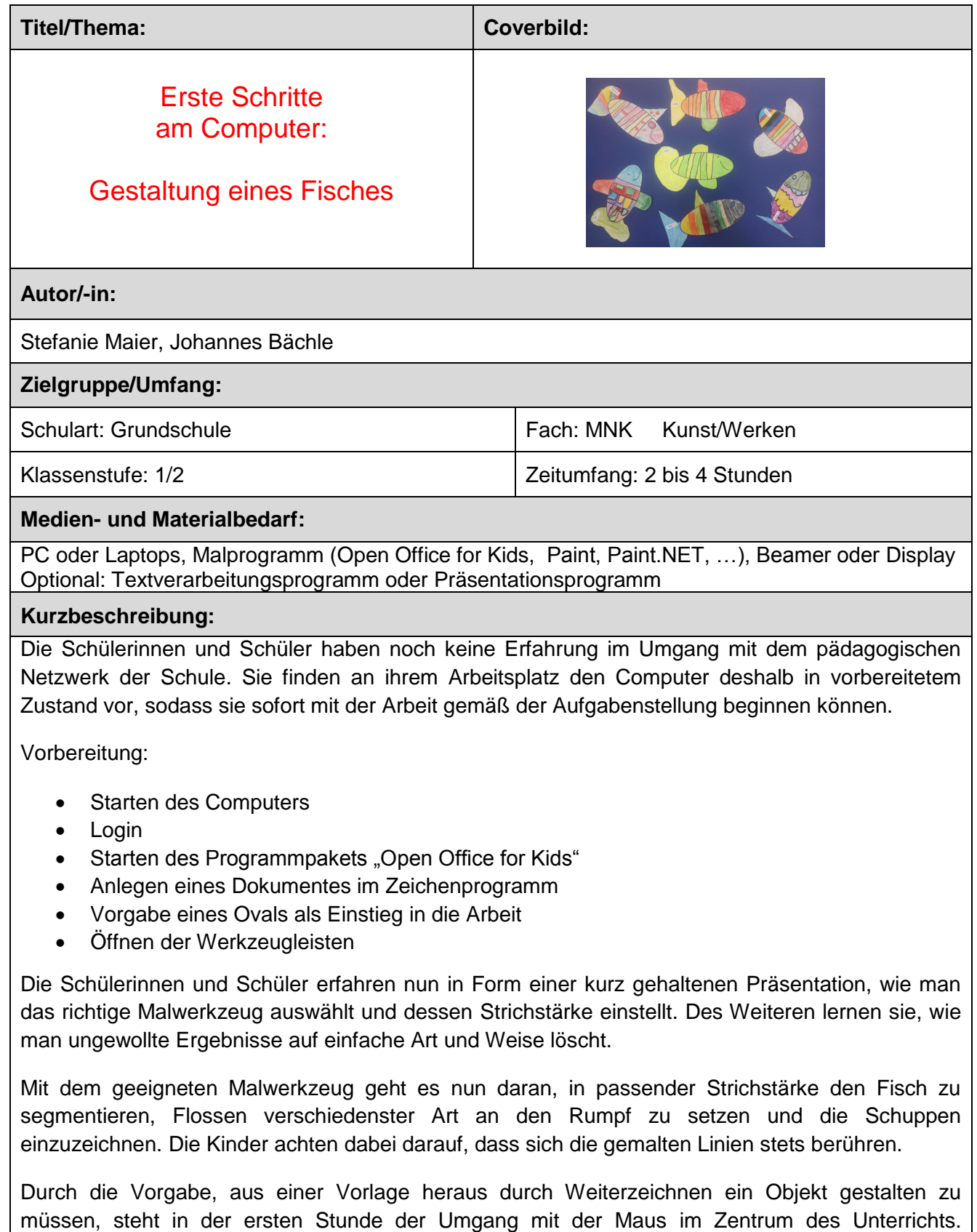

Kleinschrittig lernen die Schülerinnen und Schüler in den Folgestunden, wie man den Computer einschaltet, sich einloggt und Programme öffnet. Auch das Speichern von Zwischenergebnissen wird in jeder Stunde mehrfach geübt (informationstechnische Grundlagen).

Die Schülerinnen und Schüler stellen sich die Arbeitsergebnisse gegenseitig vor und überlegen, mit welchem Material und in welcher Farbe die einzelnen Bereiche des Fisches bemalt werden können.

Die Bemalung erfolgt in der Folgestunde von Hand.

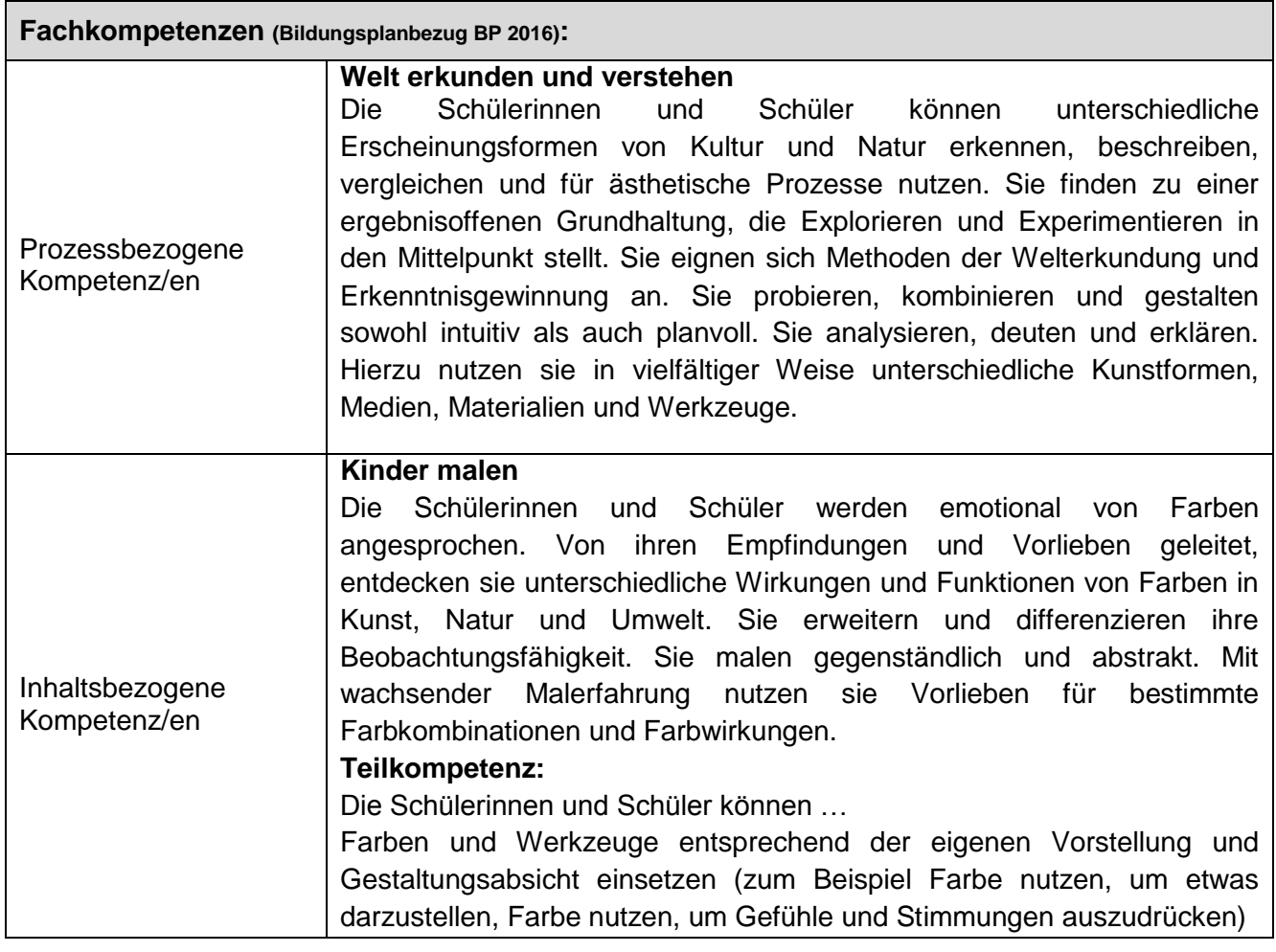

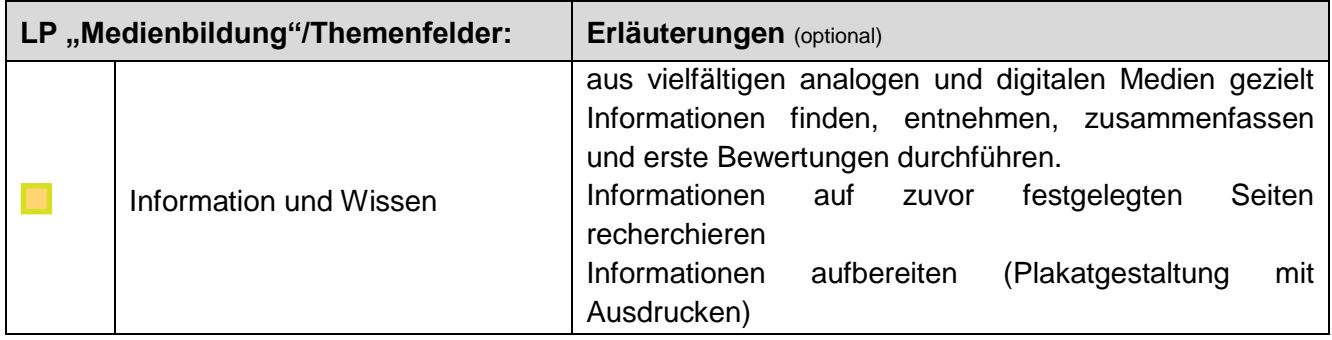

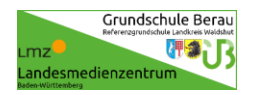

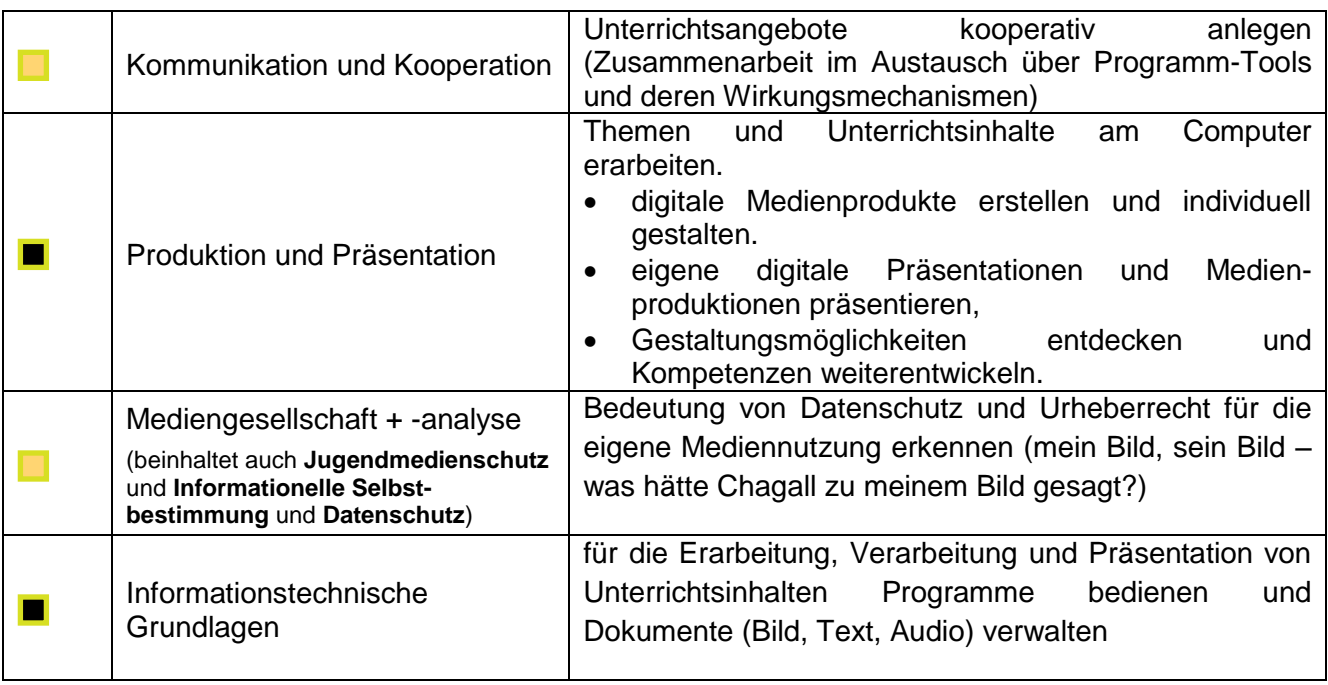

**Unterrichtsmaterial/Arbeitsaufträge** (folgende Seite)**:**

## **Beispielergebnisse:**

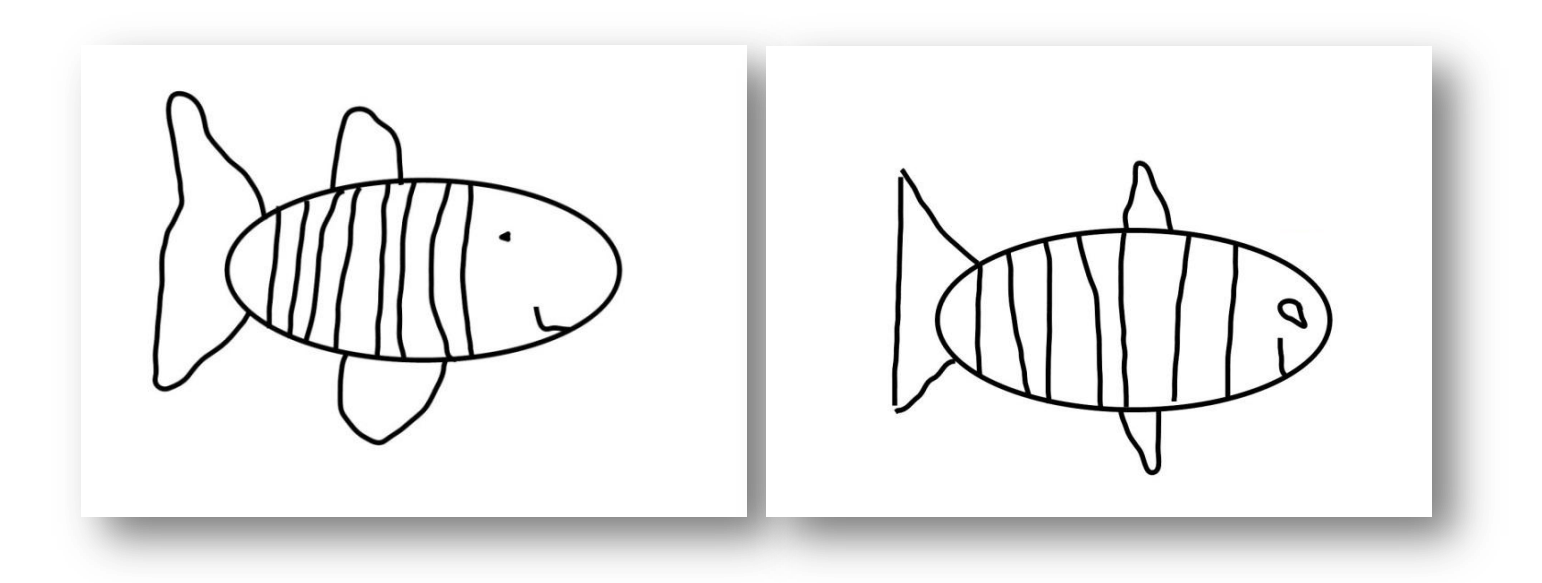

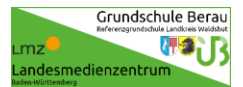

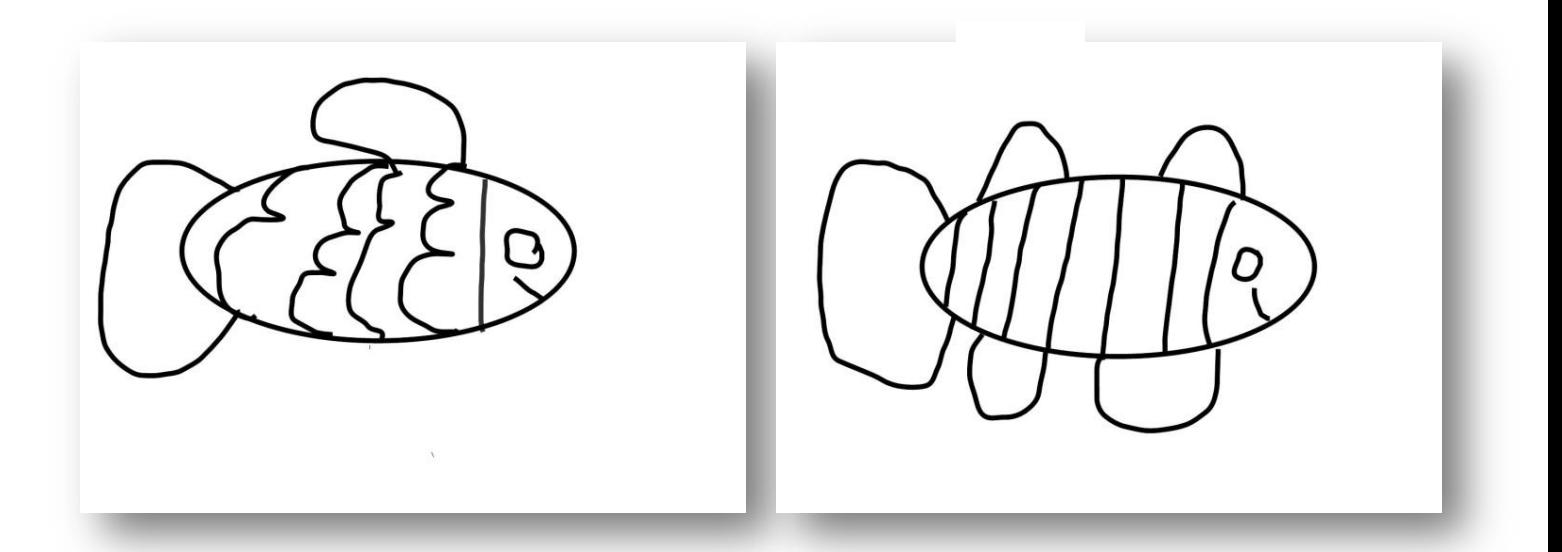

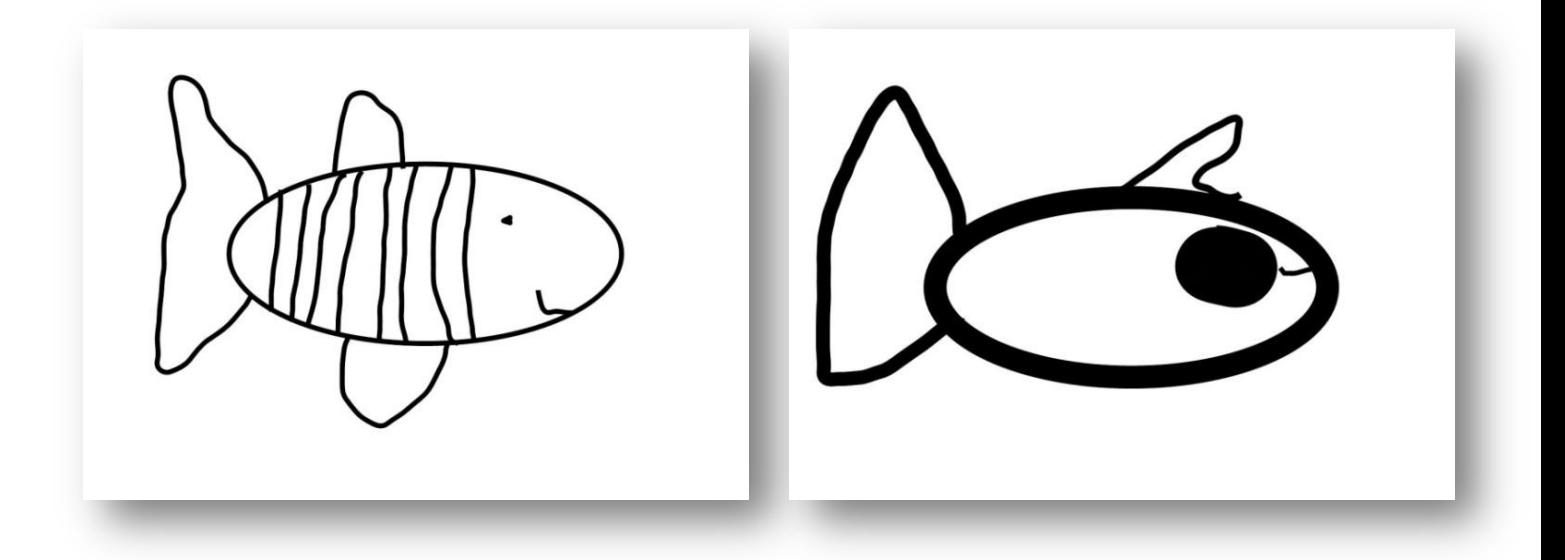

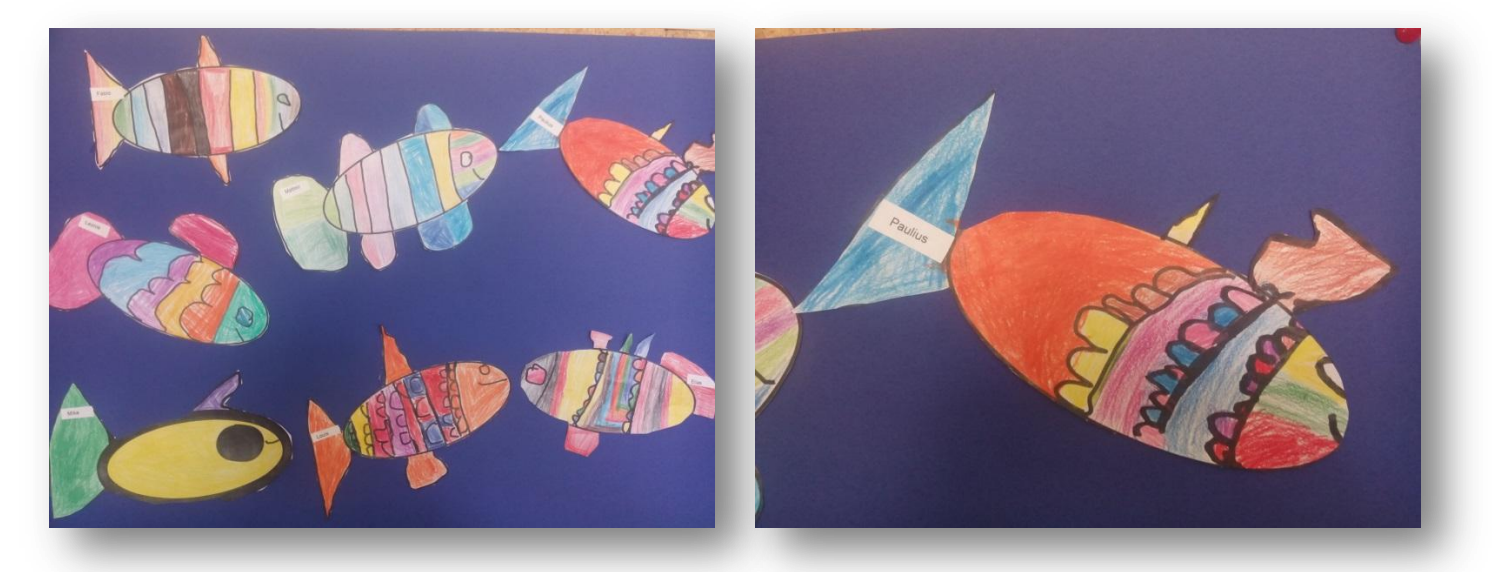

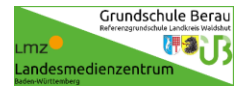

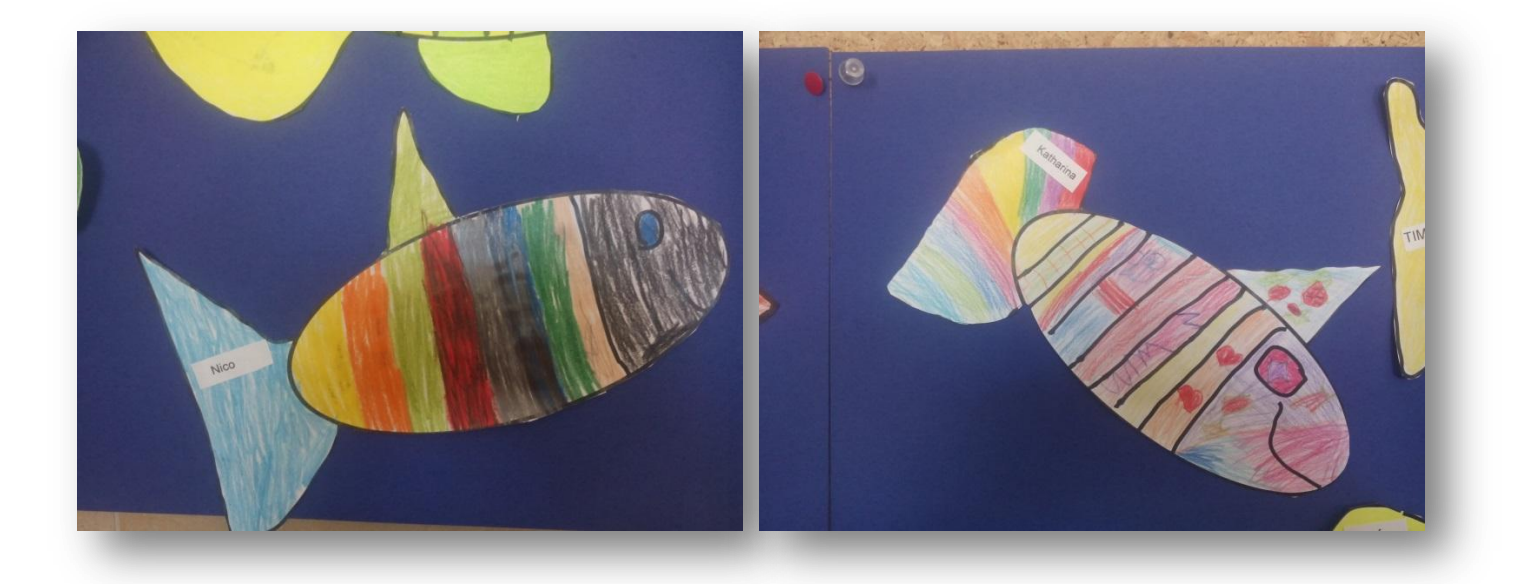

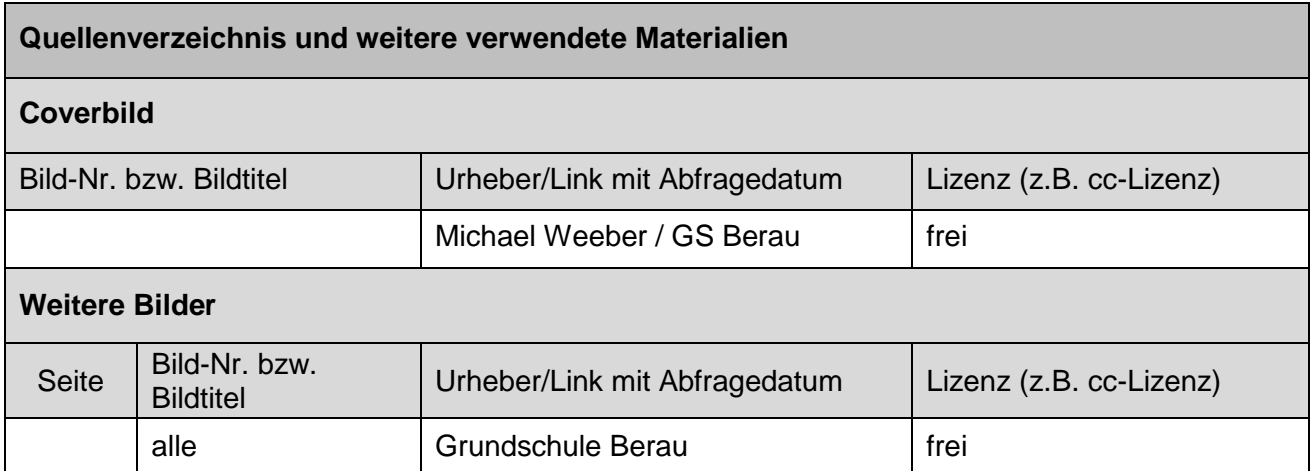